### **ABSTRAK**

Sebuah gereja di Bandung yang melakukan pendataan ruangan, mobil, supir, dan karyawan serta dalam melakukan pencatatan penjadwalan ruangan, mobil, supir dan karyawan yang selalu menjadi masalah bila di lakukan secara manual dan bila terlalu banyak pemesanan. Dari contoh kasus demikian, timbul pemikiran untuk menciptakan proses pencatatan data dan penjadwalan ruangan, mobil, supir dan karyawan menjadi lebih mudah, sehingga tidak telalu banyak membutuhkan biaya yang besar dan sumber daya yang besar. Hal tersebut dapat dilakukan dengan cara mengimplementasikan sebuah program yang dapat membantu pengguna untuk mempermudah melakukan proses pencatatan data dan penjadwalan. Teori yang digunakan atas dasar pengetahuan dan pencarian data dari beberapa sumber, yaitu media *internet*, e-*book*, dan lain – lain. Bahasa pemrograman yang digunakan dalam pembuatan aplikasi ini adalah *visual basic.* Dengan demikian program ini dapat menangani pendataan, penjadwalan, pemesanan, perawatan dan menggunakan SMS Gateway untuk mempermudah dalam pemesanan, dan pemberitahuan penjadwalan dan perawatan.

Oleh karena itu, pembuatan aplikasi pendataan dan penjadwalan ruangan, mobil, supir dan karyawan ini diharapkan dapat membantu pengelola Tata Usaha untuk memudahkan setiap kegiatan yang ada di dalamnya. Dalam aplikasi ini juga, diberikan kode-kode dalam data ruangan, mobil, supir, karyawan, pemakai, pemesanan, penjadwalan, perawatan dan SMS Gateway yang dilakukan secara otomatis, sehingga dapat mengurangi tingkat kesalahan. Selain itu, kelebihan dari aplikasi ini juga dapat mencari data dengan mudah dan cepat, tidak perlu membuka dokumen-dokumen fisik dan mencarinya satu per satu.

Kata kunci : Pendataan, Pemesanan, Penjadwalan, SMS Gateway

### **ABSTRACT**

A church in Bandung is to collect data on space, cars, drivers, and employees as well as scheduling the recording room, the cars, drivers and employees are always a problem when done manually, and when too many bookings. Of this case, the thought of creating a data recording process and scheduling rooms, cars, drivers and employees more easily, so not too many great cost and great resources. This can be done by implementing a program that can help users to simplify the process of data recording and scheduling. Theory that is used on the basis of knowledge and search of data from several sources, namely the Internet media, e-book, and another another. The programming language used in making this application is the visual basic. This program can handle data collection, scheduling, ordering, maintenance and use of SMS Gateway for ease in ordering, scheduling and notification and treatment.

Therefore, making the data collection application and scheduling rooms, cars, drivers and employees are expected to help managers of Administration to facilitate any activity in it. In this application, given the code in the data room, car, driver, employee, user, ordering, scheduling, maintenance and SMS Gateway is done automatically, so as to reduce the error rate. In addition, the advantages of this application can also search the data quickly and easily, no need to open the physical documents and search one by one.

Keywords: Data Collection, Booking, Scheduling, SMS Gateway

# **DAFTAR ISI**

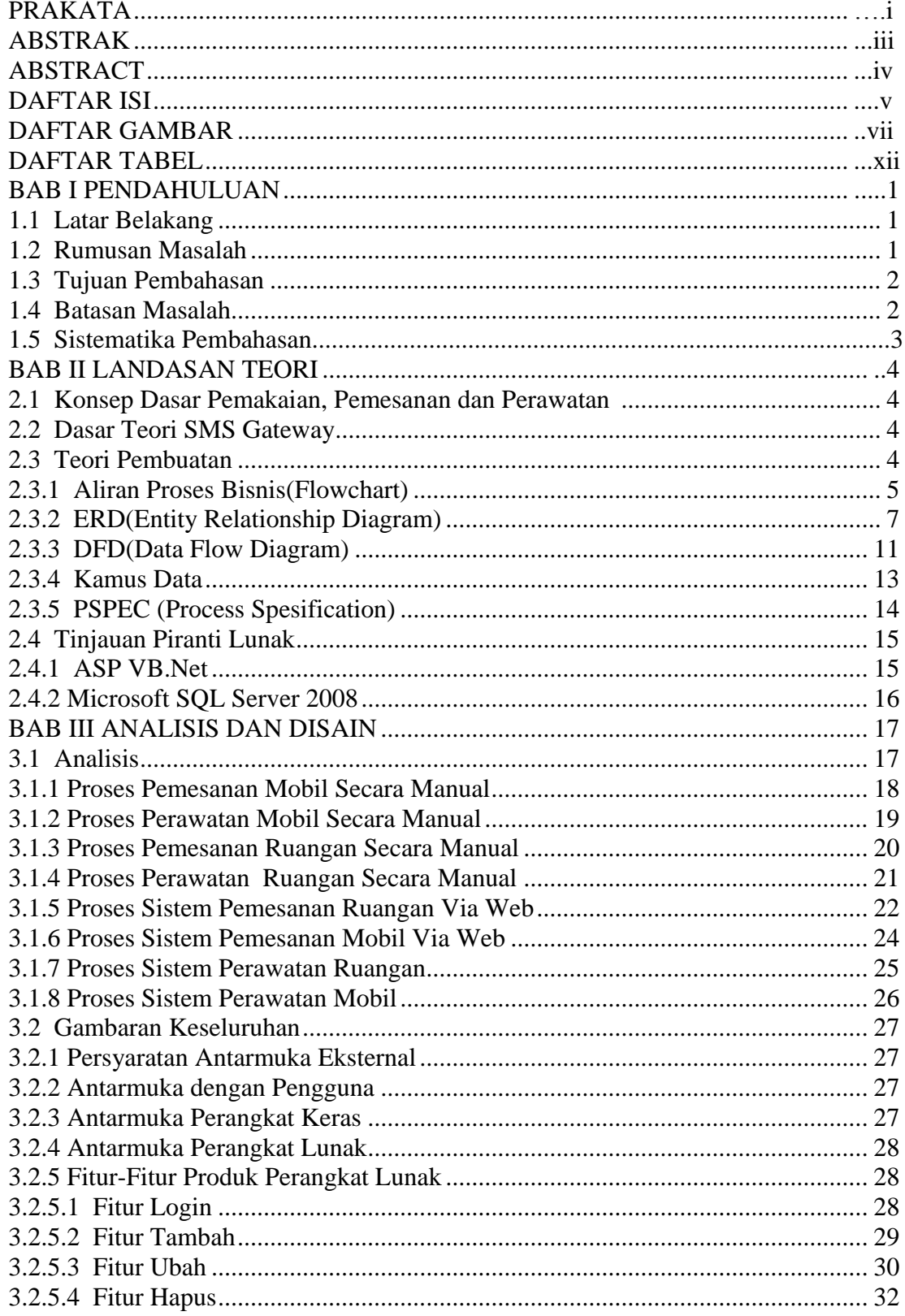

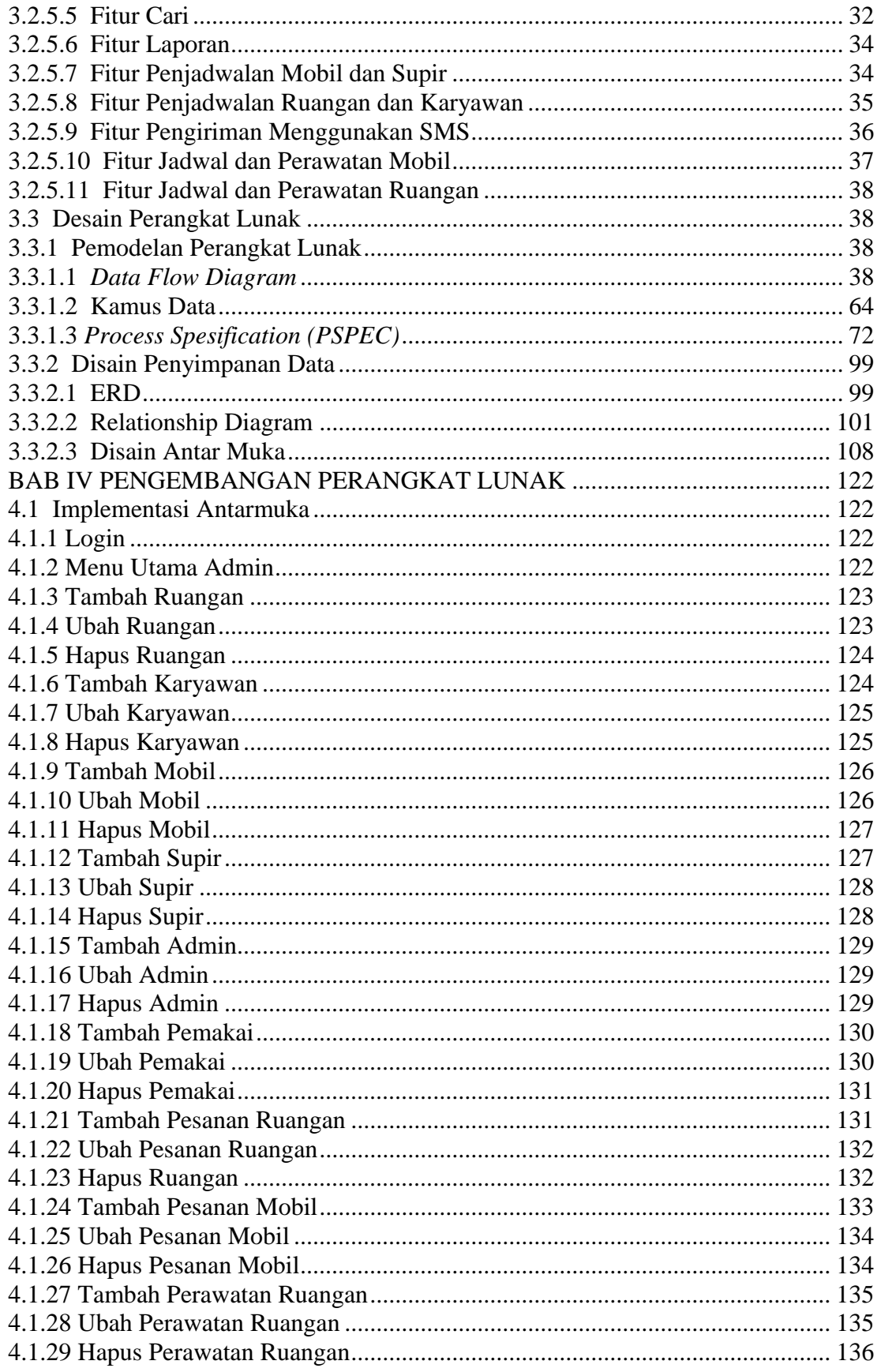

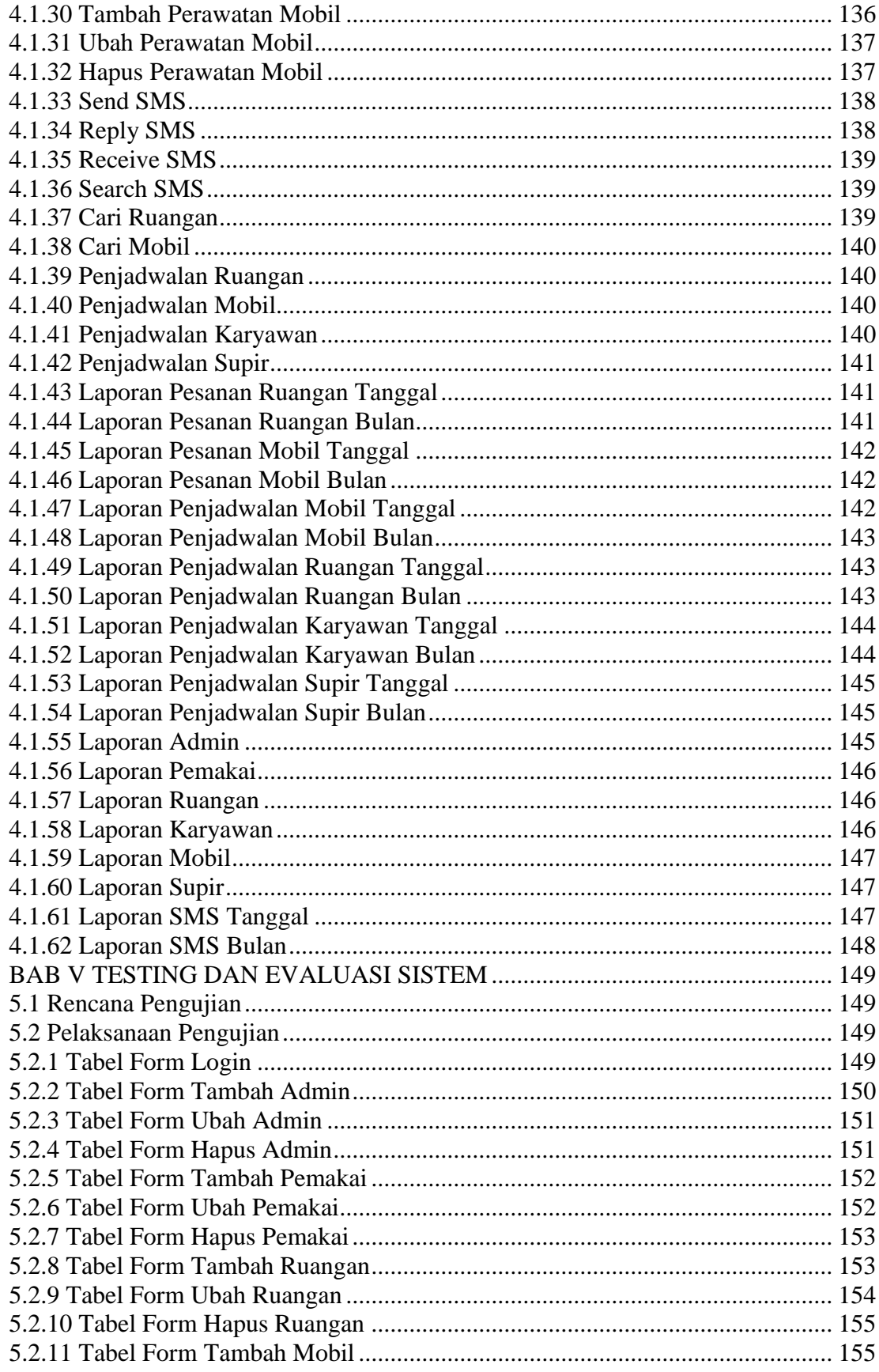

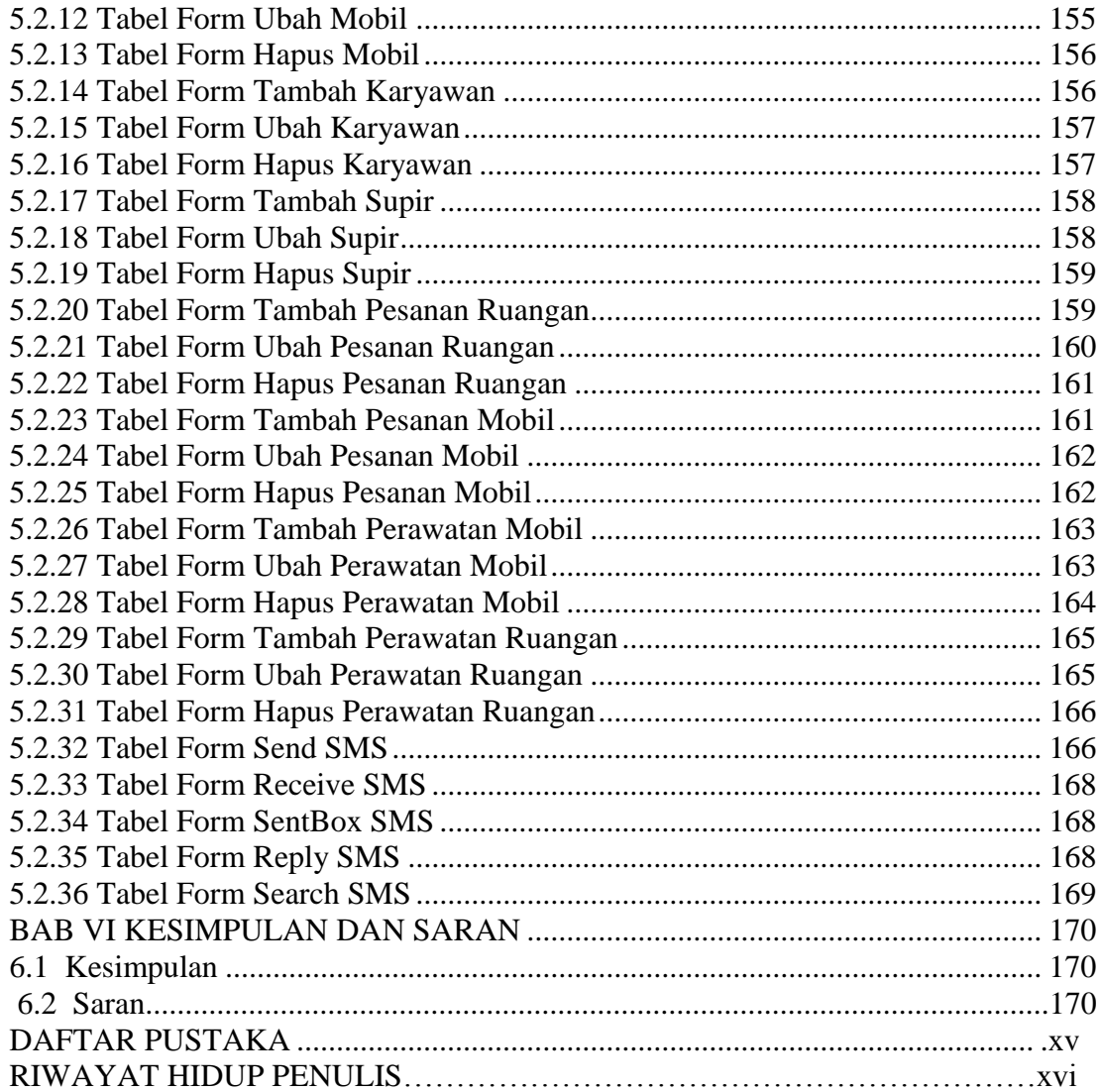

## **DAFTAR GAMBAR**

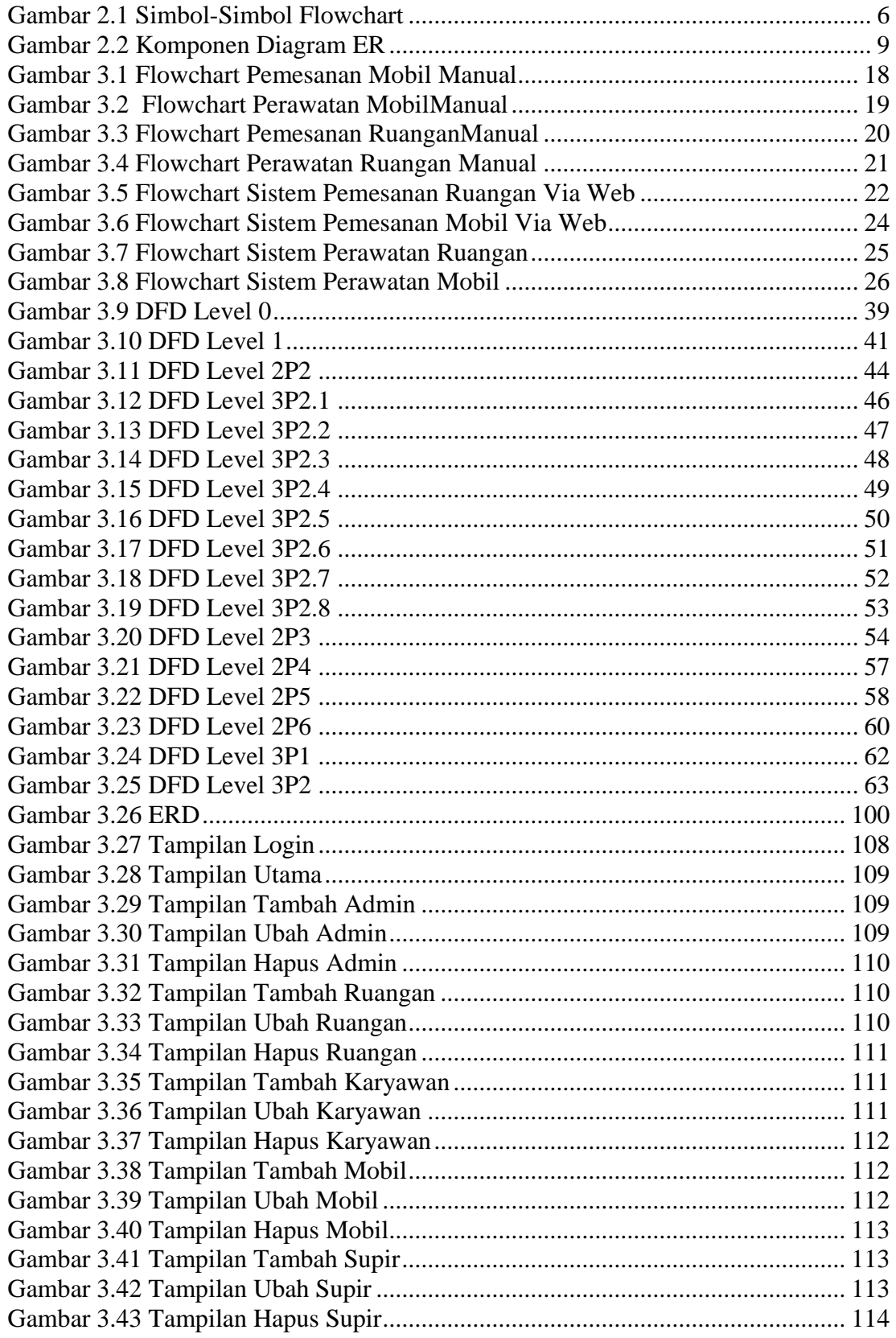

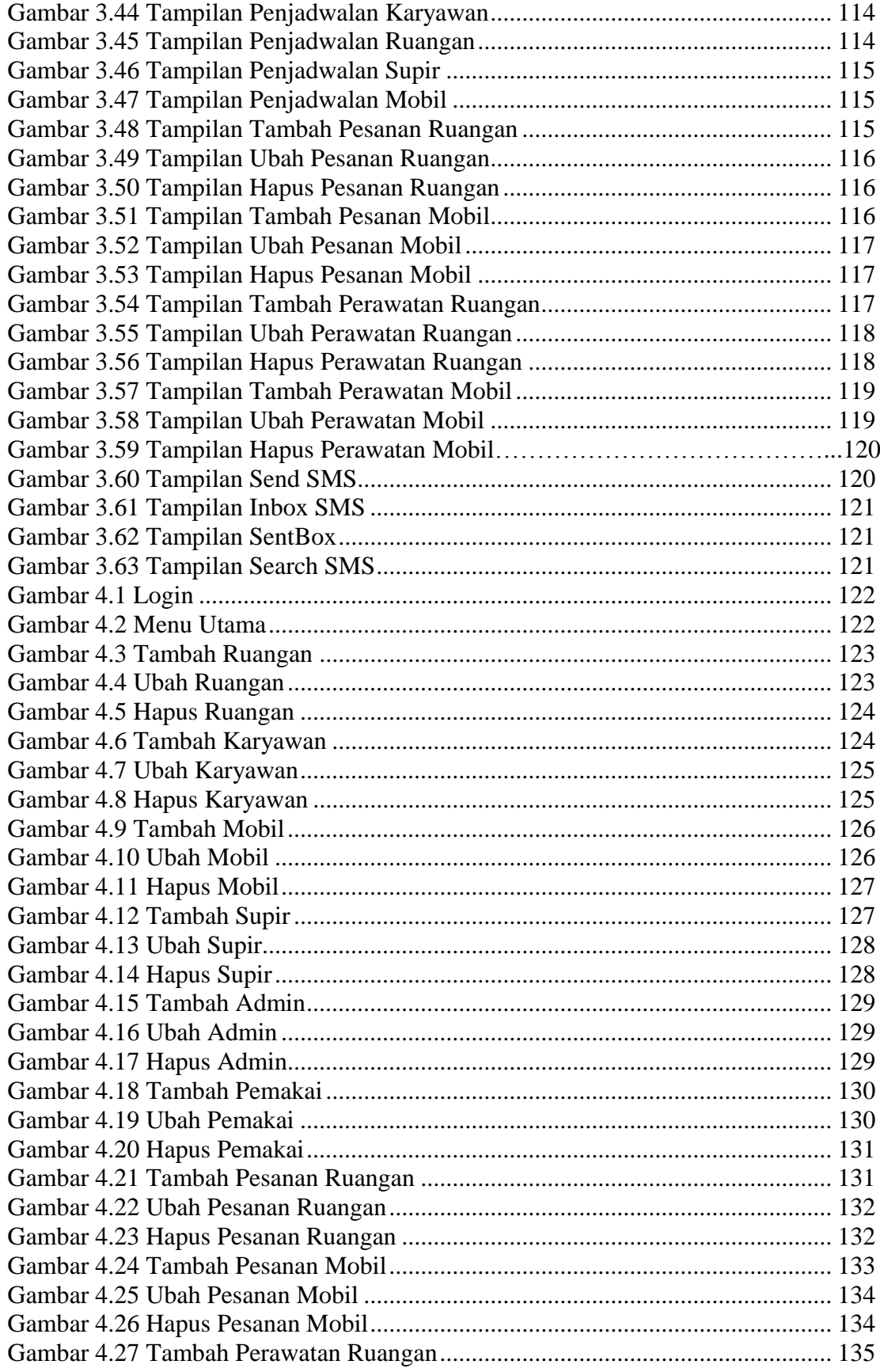

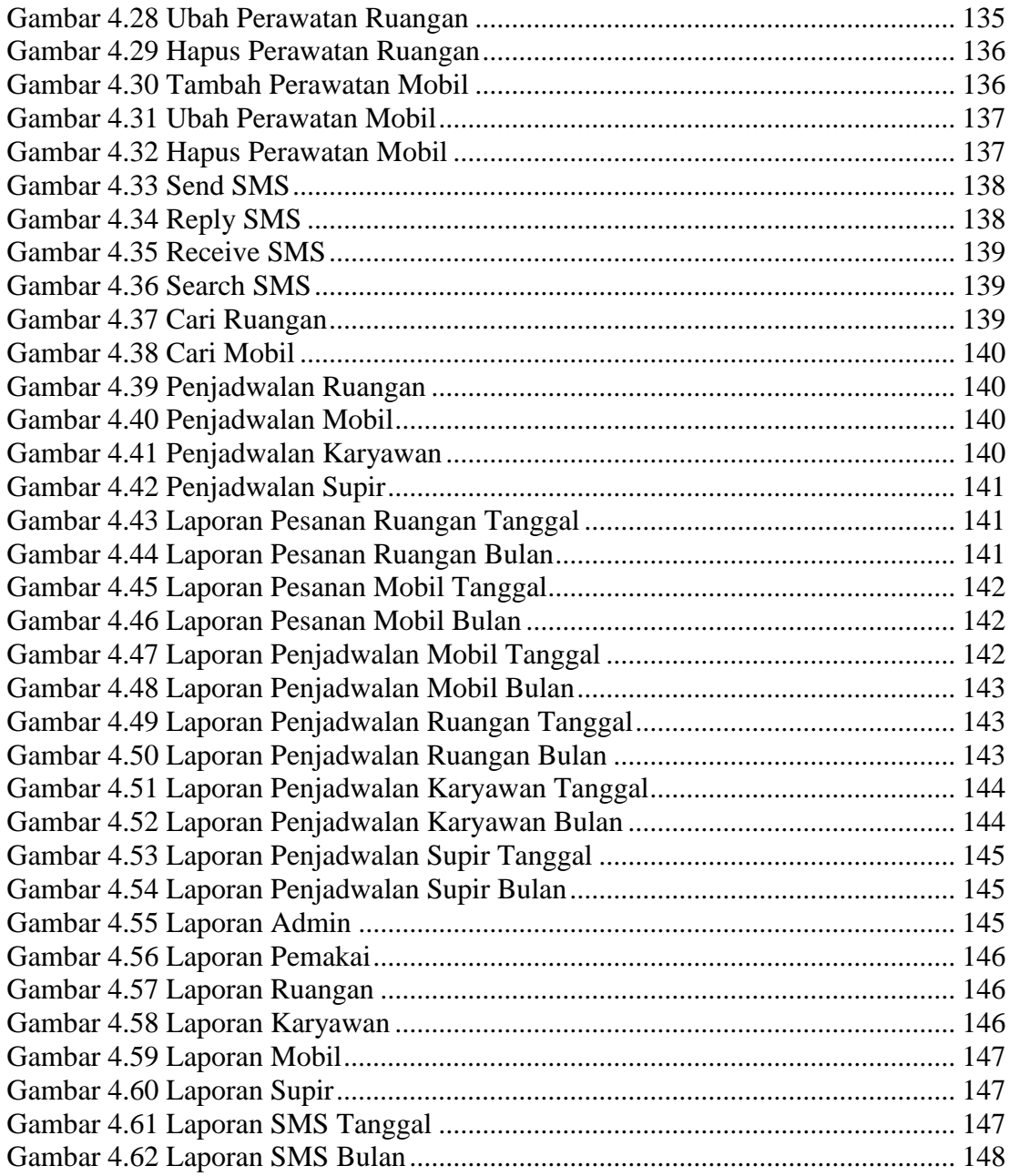

## **DAFTAR TABEL**

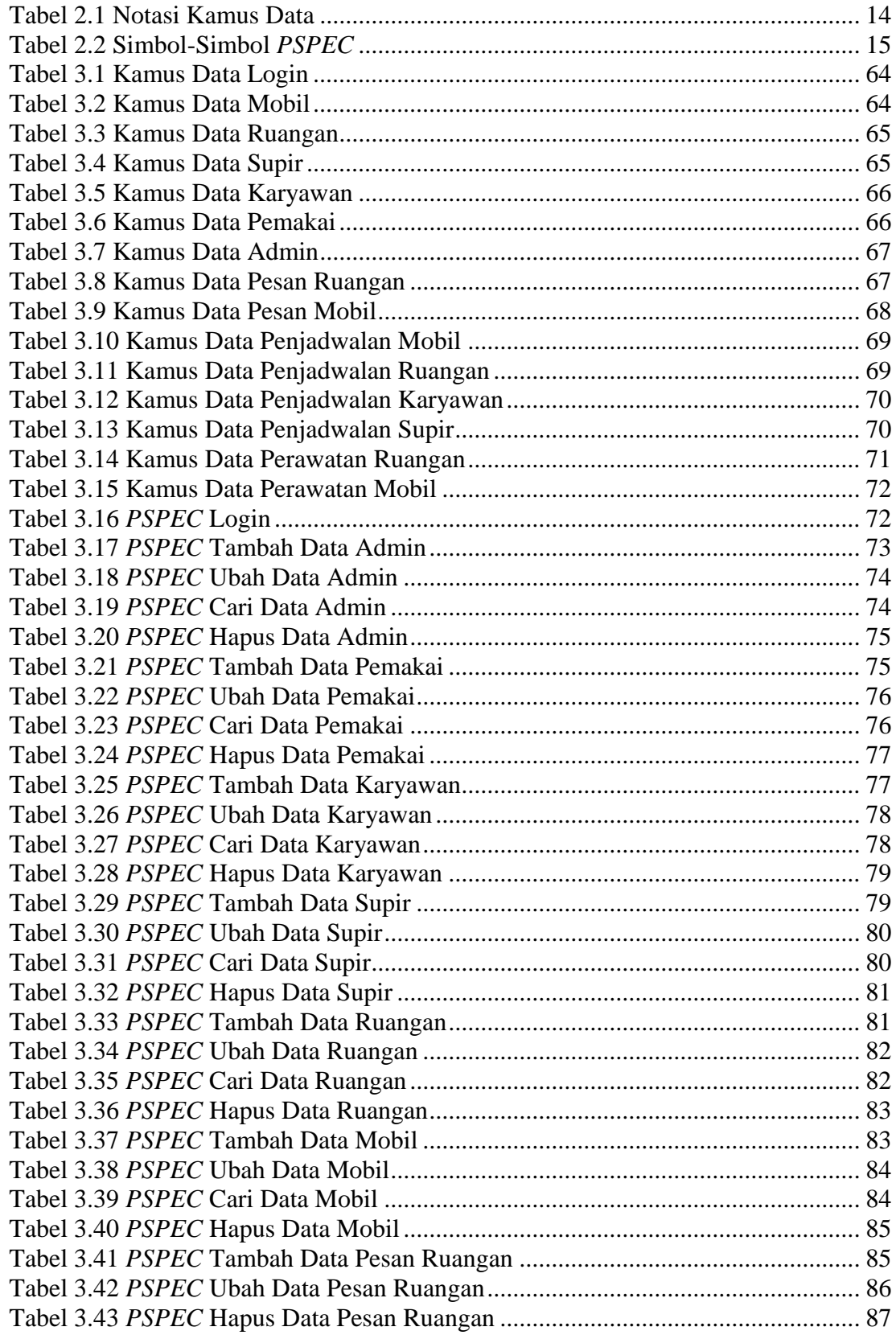

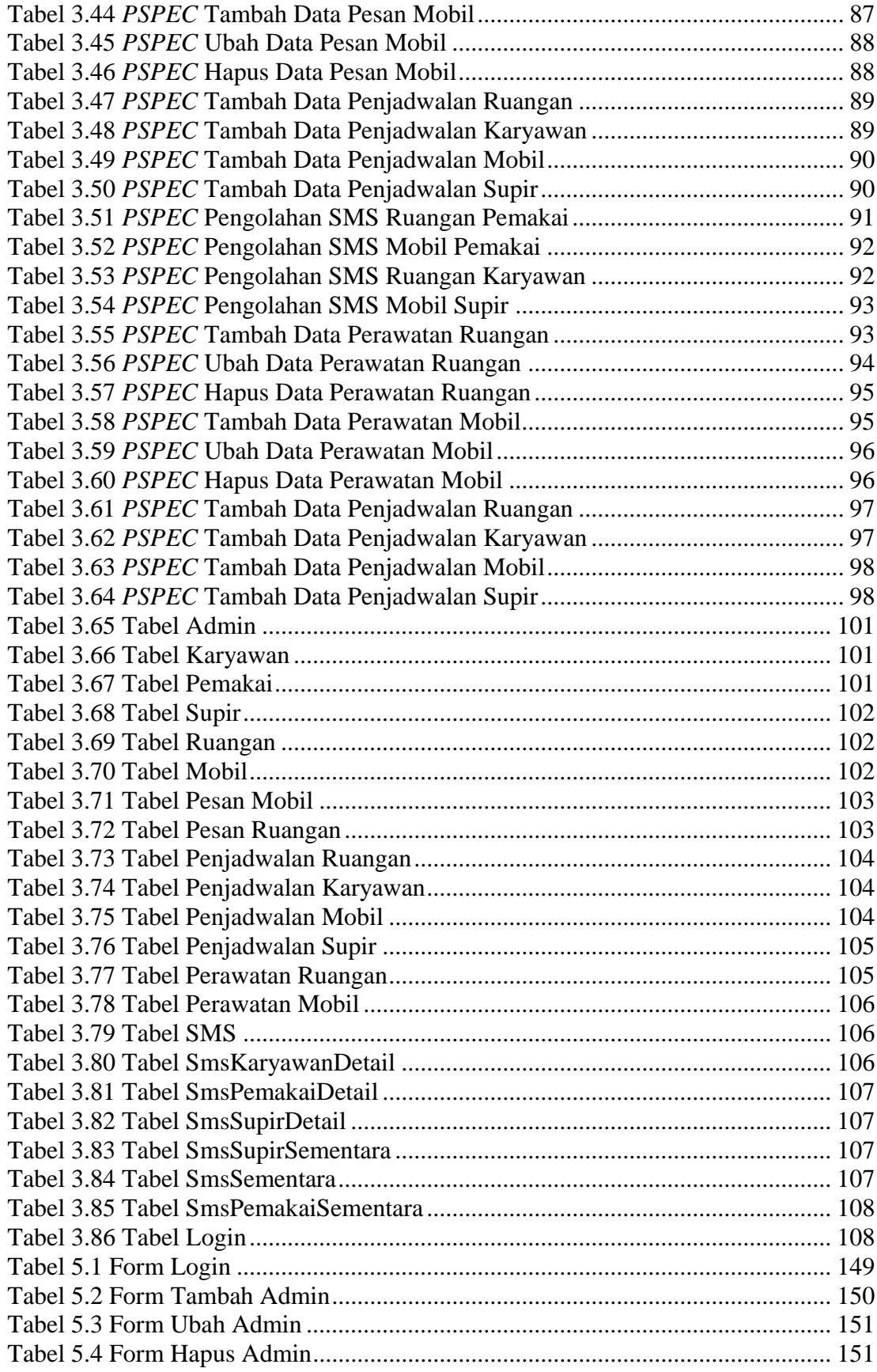

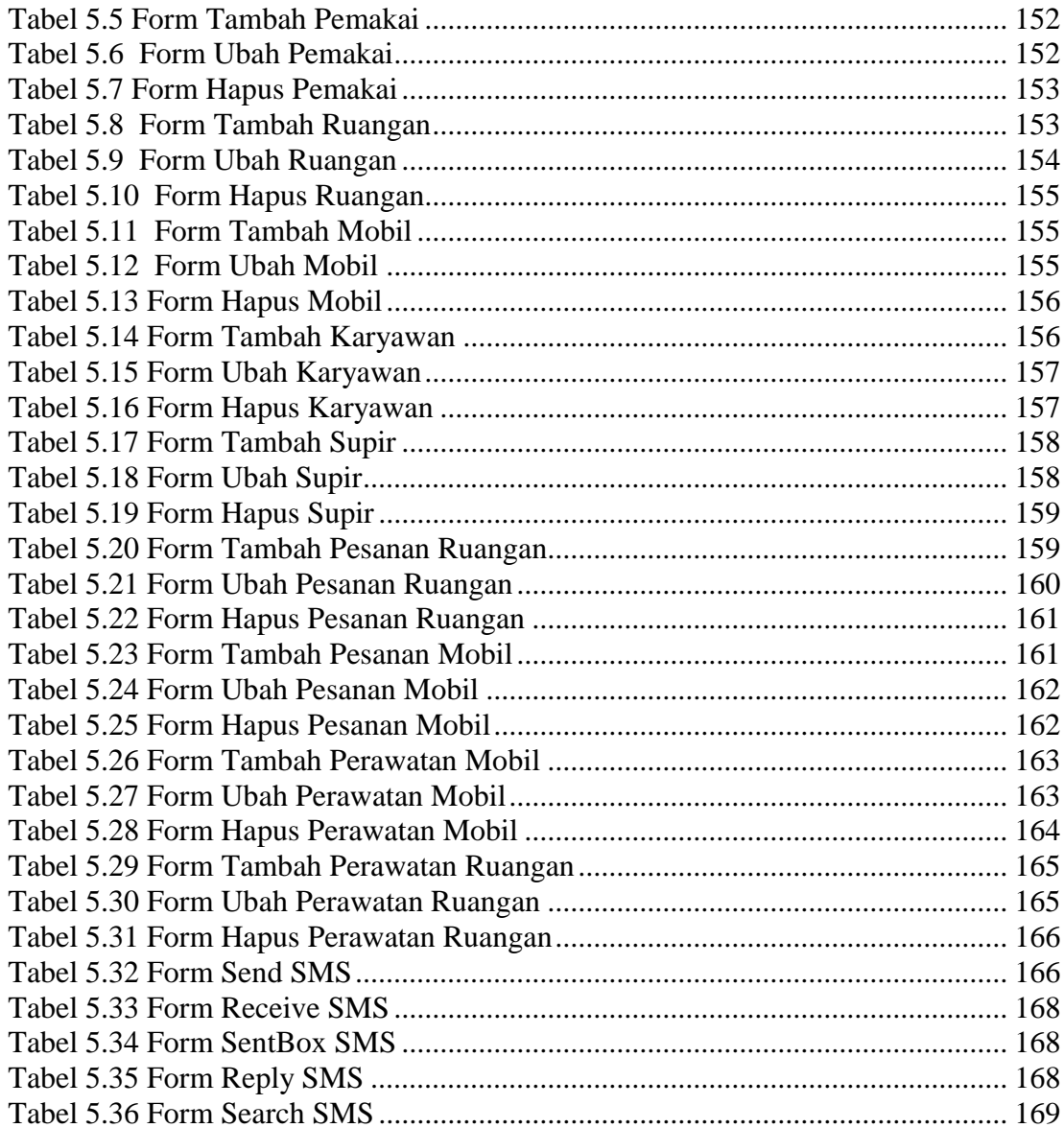